## SAP ABAP table EHSWAS\_MULTACC\_DB {Dummy for dbrecord\_type}

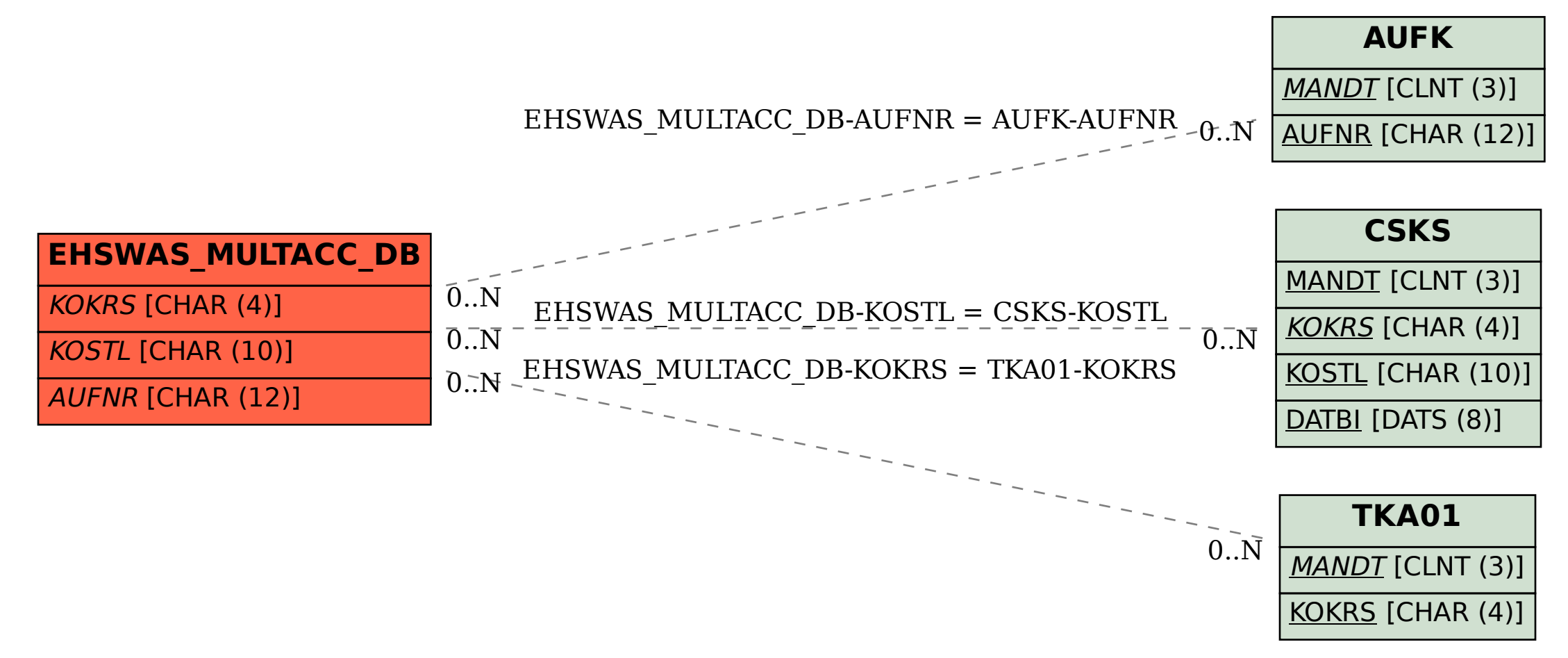